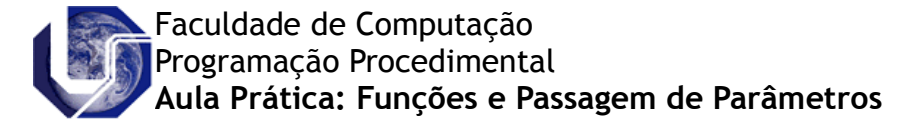

Os *valores* associados aos parâmetros durante a vida de uma função chamada são determinados com base em como esses argumentos são *passados* para a função. A linguagem de programação C permite que os parâmetros sejam passados para as funções de duas maneiras: *por valor* e *por referência*.

# **1) Passagem de Parâmetros por Valor**

Passar um argumento *por valor* significa que o valor do argumento é calculado no tempo da chamada e copiado para o parâmetro correspondente.

#### Exemplo:

```
int soma (int p1, int p2)
{
 p1 == p2; return p1;
}
                                           int main()
                                           {
                                              int v1=3, v2=5;
                                              printf("%d",soma(v1,v2));
                                           }
```
Neste exemplo a passagem de parâmetros é ilustrada na chamada *soma(v1,v2)* de *main*. Ñesta chamada, os argumentos *v1* e *v2* são passados *por valor* e os parâmetros formais (*p1* e *p2)* da função *soma* usam cópias dos valores de *v1* e *v2* respectivamente. Ainda, na função *soma* o valor de *p1* é alterado, mas a variável *v1* de *main* permanece inalterada.

# **2) Passagem de Parâmetros por Referência**

Passar um argumento *por referência* (ou *por endereço*) significa que o *endereço de memória* do argumento é copiado para o parâmetro correspondente, de modo que o parâmetro se torna uma *referência* (ponteiro) indireta ao argumento real.

# Exemplo:

```
void troca(int *x, int *y)
{
int aux;
aux=*x;
 *_{X}=*_{Y};
 *y=aux;
}
                                                 int main()
                                                  int main()
                                                  \left| \cdot \right|int a=0, b=5;
                                                   troca(&a,&b);
                                                   printf("%d %d",a,b);
                                                  }
```
Neste exemplo a passagem de parâmetro é ilustrada na chamada *troca(&a,&b)* de *main*. Nesta chamada, os endereços dos argumentos *a* e *b,* escritos da forma *&a* e *&b* são passados para as variáveis ponteiros *x* e *y.* Assim, os valores de *a* e *b* são atualizados de acordo com as modificações em *x* e *y*.

Os argumentos são passados por referência nos casos em que o valor real do argumento deva mudar durante a vida da chamada e também quando o argumento passado ocupa muita memória, como no caso de uma matriz grande. Nesses casos, a sobrecarga de espaço e tempo necessária para criar uma cópia completa do objeto, se ele fosse passado por valor, é evitada pela cópia de um único endereço para o parâmetro.

# **Exercícios:**

1) Escreva uma função com protótipo

void somabit (int b1, int b2, int \*vaium, int \*soma);

que recebe três bits (inteiros 0 ou 1): *b1* , *b2* e *\*vaium* e devolve um bit *soma* que armazena o resultado da soma dos três primeiros, e o novo bit "vai-um" em *\*vaium.*

2) Seja o código abaixo usando passagem por referência. Analise o código e explique o resultado mostrando passo a passo as alterações ocorridas no vetor *a*. Verifique, por fim, se a execução desse código produz algum efeito prejudicial à legibilidade.

```
void incrementa(int *x, int *y){
     *_{X} = *_{X} + (*_{V});(*y)++; }
int main(){ 
    int a[] = \{1, 2, 3\};
    for (int i=0; i<3; i++){
          incrementa(&a[i],&a[1]);
         printf("\n\times",a[i]);
          }
     }
```
3) Escreva um programa que receba um número inteiro representando a quantidade total de segundos e, usando passagem de parâmetros por referência, converta a quantidade informada de segundos em Horas, Minutos e Segundos. Imprima o resultado da conversão no formato HH:MM:SS. Utilize a seguinte função protótipo:

void converteHora (int total segundos, int \*hora, int \*min, int \*seg);

4) Dado o código abaixo utilizando os argumentos *argc* e *argv*. Experimente executar este programa com diferentes argumentos e explique o resultado.

```
#include <stdio.h>
int main(int argc, char *argv[] ) {
int i;
 printf("\n\lambda %d", argc);
 for(i=0; i < \text{arqc}; i++)
     printf("\n %s ", argv[i]);
}
```
5) Escreva um programa que faça uso dos parâmetros *argv* e *argc*. O programa *main* deverá receber o dia, mês e ano, e verificar se as entradas formam uma data válida. Em caso positivo, imprimir a data seguindo o exemplo:

Entrada: Saída: 01/11/2011 ==> 01 de novembro de 2011

6) Escreva um programa que faça o uso dos parâmetros *argv* e *argc*. O programa *main* deverá receber a quantidade de elementos para alocar dinamicamente um vetor de números inteiros. A quantidade máxima permitida é 30 elementos, se o usuário informar um número maior do que esse, o programa deverá exibir uma mensagem de alerta e encerrar. Preencha o vetor com números randômicos e imprima na tela.

#### Bibliografia:

Tucker A. B., Noonan R. B. *Linguagens de Programação: Princípios e Paradigmas*, McGraw-Hill, 2009.